# 従来システムを有効利用したシステム改善への取り組み

- Excel を利用した帳票のユーザー作成支援システムの改善 -

# (株) あいおい保険システムズ

## ■ 執筆者Profile ■

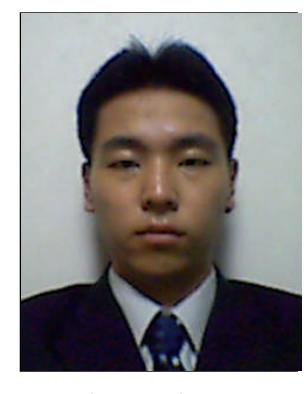

岩田 耕平

2007年 (株) あいおい保険システムズ 入社 2008 年 現在 損調システム開発部 所属 次世代損調システム開発 担当

■ 論文要旨 ■

当社では、データベースから取得したデータをユーザーが定義した Microsoft Excel 形式の帳票書式に貼り付け、端末で編集を行った帳票を顧客に送付している。作成帳票 の端末保存が可能であるため、保存帳票を修正して使用する際の修正漏れによる誤帳票 作成が見受けられた。誤帳票作成を避けるため、帳票作成支援システムの改善に取り組 んでいる。

改善要件として作成帳票の端末への保存禁止とサーバでのデータ管理が挙げられたた め、サーバで帳票の生成や編集を行う方式を検討してきた。しかし、ツールやパッケー ジの導入には移行作業ロード・ツール導入費用が大きいため、帳票書式はユーザーが従 来どおり Excel で作成し、端末で帳票編集を行う際に、端末保存の禁止などの誤帳票作 成を抑止する機能を追加する方式を構築することとした。ユーザー作成をベースとした 既存資源を有効利用することによる、費用を極力抑えたシステム改善の実現へ向けた取 り組みを紹介する。

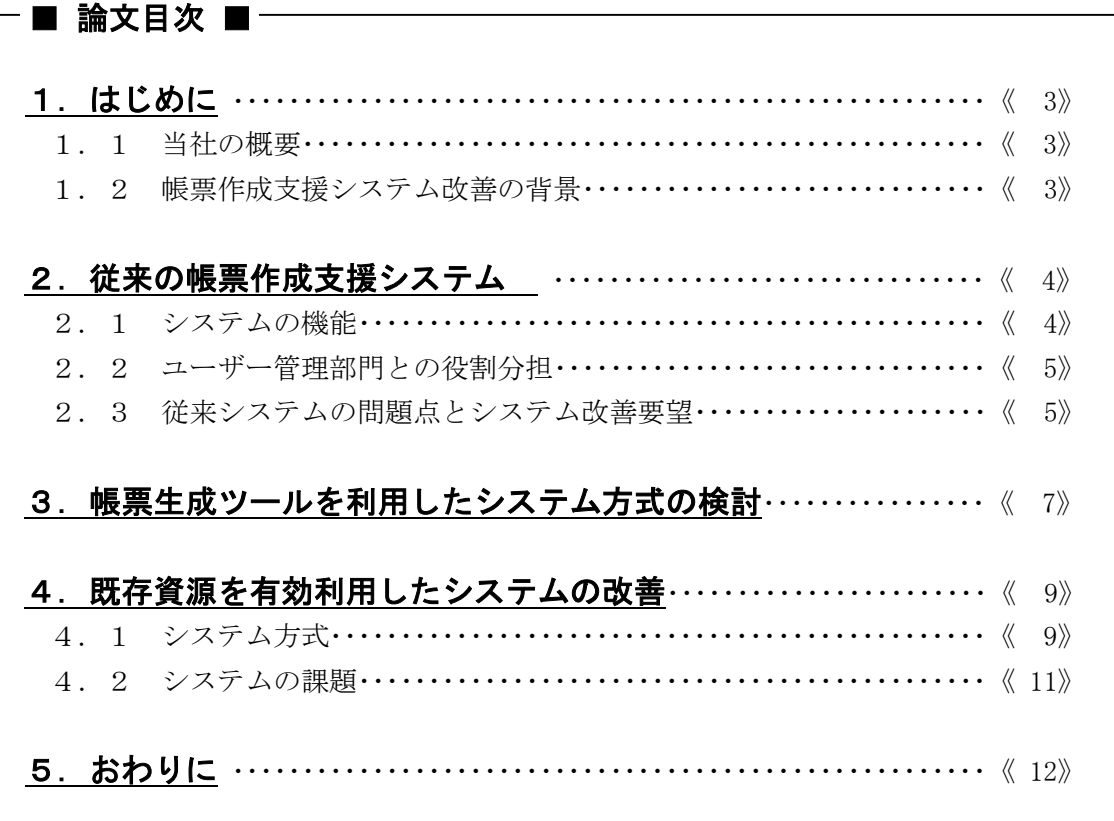

図1 従来システムの方式図 ・・・・・・・・・・・・・・・・・・・・・・・・・・・・・・・・・・・・・・・・・・《 4》 図2 帳票生成ツールを利用したシステム方式図・・・・・・・・・・・・・・・・・・・・・・・・・ 《 7》 図3 既存資源を有効利用したシステムの改善方式図 ・・・・・・・・・・・・・・・・・・・・ 《 9》 ■ 図表一覧 ■

## 1.はじめに

### 1.1 当社の概要

当社は 2001 年 7 月、旧千代田火災システムズエンジニアリングと旧大東京システム開発 の統合によって発足し、以来、あいおい損保グループの情報システムを担うシステム専門 企業として事業を推進してきた。現在、保険・金融業界は高品質な商品・サービスの提供 が求められ、そのために高度な業務処理を支える IT 機能が不可欠となっている。あいおい 損保では、お客様、社会からの信頼獲得に向け、すべての業務プロセスを抜本的に見直し、 経営改革に全力で取組んでいる。それを IT の分野で支えることが当社の使命であり、自ら のミッションを果たすべく、様々な取り組みを進めている。

#### 1. 2 帳票作成支援システム改善の背景

当社の親会社であるあいおい損害保険株式会社(以下あいおい損保社という)では、顧 客の契約管理や課支社の事務支援といった多様な業務を行っている。膨大な契約の情報を 正確に管理し、多岐にわたる業務を円滑に進めるため、システムによる業務支援が必須と なっていることから、あいおい損保グループ全体のシステムを手がける当社の位置付けは、 極めて重要なものとなっている。

保険会社の多様な業務の一つに、事故発生後に損害額や過失割合を勘案し、支払う保険 金を決定する損害サービス業務がある。損害サービス業務は、全国約 200 箇所の拠点で事 故発生後のサービスを行っており、各拠点の営業時間外である夜間や休日にサービスを行 うための拠点を設けて、お客様がいつでもサービスを受けられる態勢を整えている。損害 サービス業務の1業務に契約者や事故の相手方、病院、修理工場といった事故の関係者へ の帳票の送付業務がある。帳票は、怪我の治療やものの修理などにかかった費用を精算す るための保険金請求の依頼書や、契約者などに支払われる保険金の確定に対する承諾書と いったおよそ 500 種類があり、必要に応じて作成する。帳票の作成時に帳票作成支援シス テムを活用することにより、あらかじめシステムに登録している事故の情報や契約の情報 を貼り付けた状態で帳票編集を開始することができ、すべての情報を入力せずに送付帳票 の作成ができる。一方で、クライアント端末に保存した帳票を再編集して新たな帳票を作 成することによる誤帳票作成の恐れがあることや、帳票追加時のシステムのメンテナンス 性が悪いことが課題として挙げられた。

当社では現在、これらの課題を改善するために帳票作成支援システムの改善を目指す取 り組みを行っている。本論文では、従来のシステムの方式とその問題点を述べ、その後、 現在検討しているシステムの方式と今後のシステム運用開始に向けた課題について述べる。

## 2. 従来の帳票作成支援システム

### 2. 1 システムの機能

帳票作成支援システムで利用される各帳票の帳票書式は、ユーザー管理部門が Microsoft Excel (以下 Excel という)で作成する。この帳票書式に、各ユーザーが顧客の 住所・名前や事故の概況、損害サービス業務の交渉結果などを入力して帳票を作成し、事 故の関係者などに送付する。帳票に入力する事故固有の項目には、事前に契約情報や事故 情報としてシステムに登録している項目が多数存在するため、データベースから項目を取 得し、帳票に連携した状態で帳票編集を開始する方式をとっている。データベースから取 得する事故情報は、帳票ごとに個別に定義するのではなく、すべての帳票で共通の項目を 取得し、帳票書式のシートとは別のデータ用シートに連携する。連携された事故情報を、 各帳票書式から必要に応じて参照することによって、項目内容が連携された状態で帳票を 開く。システム方式を図1に示す。

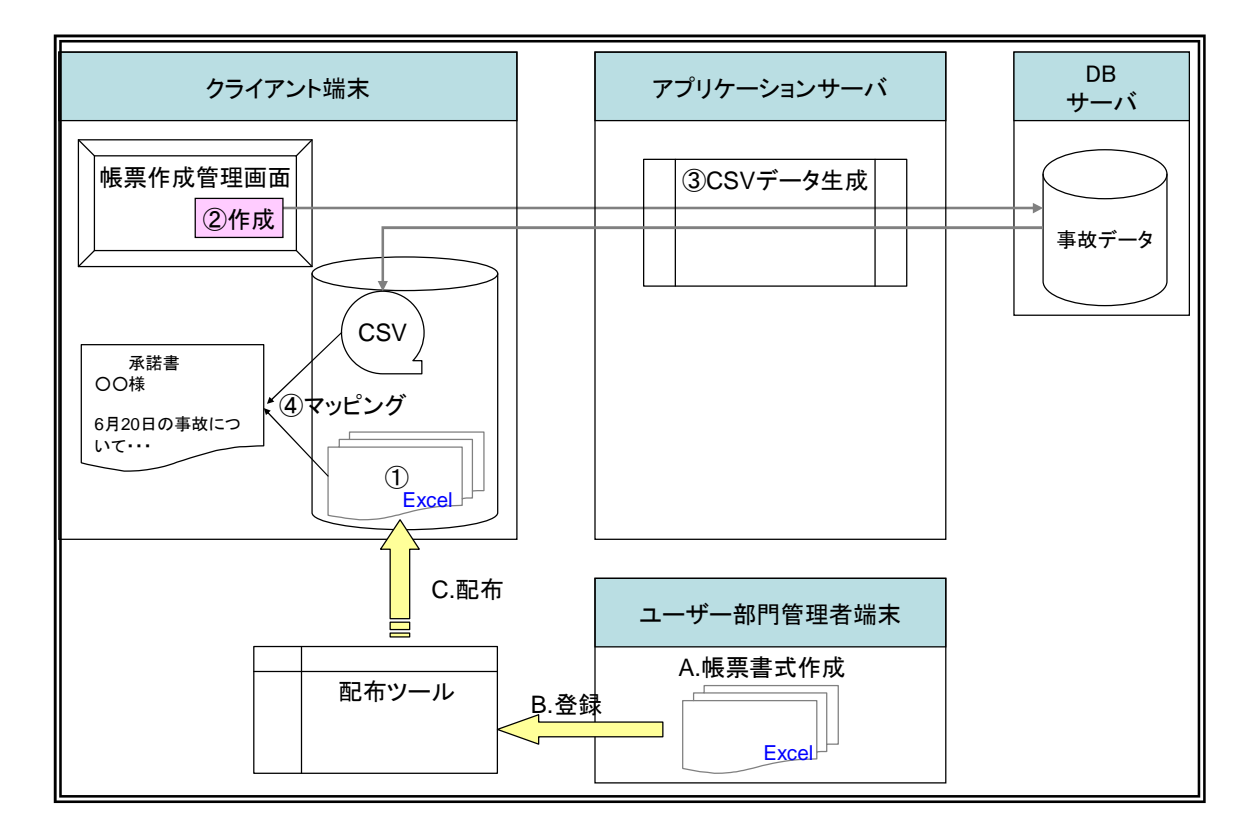

図1 従来システムの方式図

- ① 各帳票書式は配布ツールによって各クライアント端末に配布され、一般ユーザーが参 照することのできないクライアント端末内の所定のフォルダに保存されている。
- ② ユーザーは、クライアント端末で帳票作成管理画面を開き、作成する帳票と対象の事 故を指定して帳票作成指示を出す。
- ③ サーバ上の CSV 作成処理で、データベースにアクセスして事故に関する必要な情報を

取得する。データベースから取得した情報に対して項目書式の編集を行い、クライア ント端末に CSV 形式のファイルを作成する。

④ 事故情報の CSV ファイルを指定された帳票のデータ用シートにマッピングし、Excel の 帳票編集画面を起動する。画面起動と同時に帳票書式シートからデータ用シートを参 照するため、帳票にデータが入力された状態で帳票の編集を開始することができる。 ユーザーは連携された情報をもとに帳票の入力・修正を行い、印刷した帳票を契約者 などに送付する。

#### 2. 2 ユーザー管理部門との役割分担

従来の帳票作成支援システムの最大の特徴は、システムの仕組みを意識することなく、 あいおい損保社のユーザー管理部門が新規帳票の開発を行うことができるという点である。 2. 1節で述べたとおり、帳票に連携する事故情報は、帳票の種類を問わず共通の項目を データベースから取得する。取得した事故情報は Excel のシートに連携し、帳票書式シー トから必要な情報を Excel の数式によって参照する。このため、新規帳票の開発時には、 ユーザー管理部門が帳票のレイアウトと必要な連携データを参照するための数式を Excel で定義するのみでよい。帳票書式作成からクライアント端末配布までの流れを、図1を利 用して説明する。

- A.ユーザー管理部門の担当者が、レイアウト及び連携データの参照数式を定義し、新規 帳票の書式を作成する。
- B.システム担当者がクライアント端末への配布ツールに登録する。
- C. 配布ツールによって各ユーザーのクライアント端末に配布され、利用可能な帳票とし て帳票作成管理画面に登録される。

事故情報の取得や帳票書式へのマッピングデータ連携の仕組みはあらゆる帳票で同じ仕 組みを流用することが可能である。このため、システム部門においても、帳票書式の変更 によってシステムの仕様を変更する必要はなく、配布ツールのテストを実施するのみでよ い。このようにユーザー管理部門とシステム部門が役割分担を行うことによって、システ ムの維持や帳票の追加の仕組みを簡略化することが可能なシステムとなっている。

#### 2.3 従来システムの問題点とシステム改善要望

従来システムは、データベースから取得した事故情報を予め連携した状態で帳票の編集 を開始することが可能であり、各ユーザーは全項目を入力せずに帳票の一部のみを修正・ 入力して顧客に送付することができる有用な仕組みであった。しかし、作成済みの帳票を クライアント端末に保存することを前提としていたため、主に次の3点が問題として挙げ られた。

1点目は、保存帳票を再利用して帳票を作成する際の修正漏れによる誤帳票の作成であ る。システム担当者やユーザー管理部門では、一度作成した帳票の内容を変更して顧客に

再送付する場合は、帳票作成管理画面を開いて再度帳票及び事故を指定し、データベース から最新の情報を取得するという利用方法を想定していた。しかし実業務では、各担当者 のクライアント端末に保存した作成済みの帳票を手入力で修正し、再送付用の帳票を作成 する担当者が見受けられた。手入力による修正では、帳票内容の修正漏れによって誤帳票 を作成してしまう可能性があるという問題点があった。

2点目は、担当者間の情報共有が困難であることである。夜間・休日対応拠点で作成し た帳票の情報は、全国にいる事故の実担当者との情報共有が必要となる。従来の帳票作成 支援システムでは、夜間・休日対応拠点のユーザーが帳票を作成しても、作成した帳票を ユーザーのクライアント端末に保存してしまうため、事故の担当者と送付した帳票の情報 を共有することができなかった。また、電子メールで作成した帳票を担当者に送付する方 法も考えられるが、損害サービス業務で作成する帳票には個人情報が含まれることから、 電子メールによる共有もセキュリティ上望ましくないため、担当者間の情報共有は困難で あった。

3点目は、帳票作成から実際に帳票が利用可能になるまでに時間を要することである。 帳票はユーザー管理部門で作成することが可能であるが、作成した帳票を各ユーザーのク ライアント端末に配布する前に、システム部門で配布ツールや帳票作成管理画面のテスト を行う必要があった。クライアント端末は、複数の端末機種を利用しているため、機種ご とにテストが必要となり、帳票を作成してから実際にユーザーが利用可能となるまでに約 1ヶ月を要した。保険商品の改定や帳票の表示文言の変更によって、年間 50 件程度の新規 帳票の追加や帳票書式の改定が行われていることから、リリース作業に多くのコストが費 やされてきた。

そこで当社では、ユーザー管理部門と協議をしながら、従来の帳票作成支援システムの 問題点を考慮し、以下の改善要望を満たす新たなシステムの構築を目指すこととした。

- ・誤帳票の作成を抑止する機能の追加
- ・遠隔地の担当者間における作成・送付帳票の情報共有
- ・帳票リリース期間の短縮

## 3.帳票生成ツールを利用したシステム方式の検討

従来の帳票作成支援システムの問題点を解決するため、ベンダーの各種帳票生成ツール を導入する方式を検討した。システム方式を図2に示す。

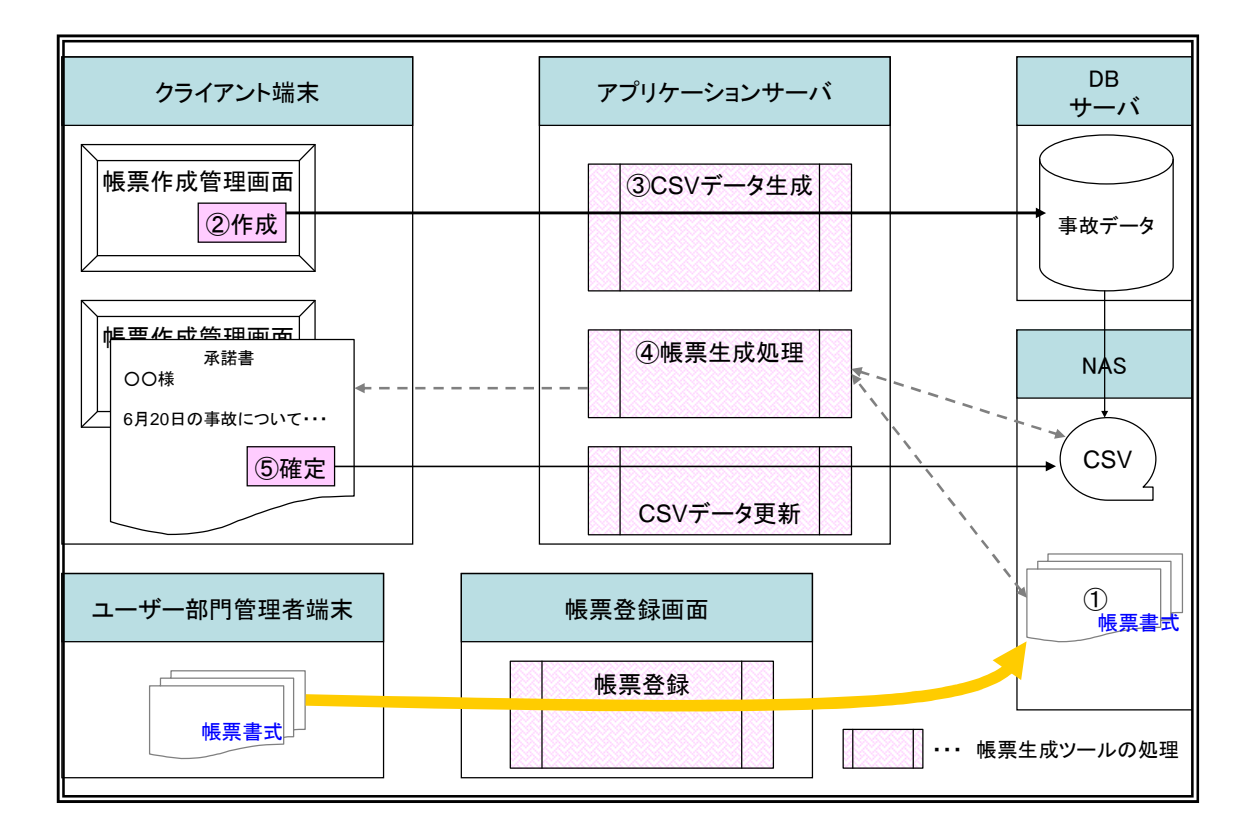

図2 帳票生成ツールを利用したシステム方式図

- ① ツールで利用可能な形式で帳票書式を作成し、NAS(Network Attached Storage)に保 存する。
- ② 従来方式と同様、クライアント端末から帳票作成管理画面を開いて作成する帳票と対 象の事故を指定する。
- ③ データベースから指定された事故に関する情報を取得し、CSV 形式で NAS に保存する。
- ④ サーバ上の帳票生成ツールで、作成した CSV 形式の事故情報を、指定された帳票書式 に貼り付けて編集可能な PDF 形式の帳票を生成する。生成した帳票をクライアント端 末に表示し、項目の修正、入力を行う。
- ⑤ 編集内容を確定すると、帳票に入力した内容を CSV 形式に変換して NAS に保存する。 NAS に保存された CSV ファイルを指定することにより、編集内容確定時の帳票状態を再 現することが可能となる。

この方式導入によって、従来システム方式で挙げられていた3つの課題は次のとおり改 善される。

1 点目の誤帳票の作成抑止については、帳票作成管理画面で作成する帳票と事故を指定 しなければ帳票を作成できない仕組みとなったことから、作成済みの帳票を修正すること による誤帳票の作成は不可能となる。

2点目の担当者間の情報共有については、サーバで作成済みの帳票データを管理する仕 組みのため、同一のシステムを利用する全国の担当者が、他の担当者の作成した帳票を参 照することが可能となる。

3点目の帳票リリースの期間短縮については、帳票書式をサーバで管理する方式とした ため、クライアント配布のテストは不要となり、文書作成管理画面のテストのみとなる。

このように、ベンダーの帳票生成ツールを導入する方式は、従来の帳票作成支援システ ムの課題を解決することが可能な、有用なシステム方式であったが、一方で次のような新 たな課題も挙げられた。

・帳票書式をツール特有の可能な形式で作成しなおす時間的労力(4点目の課題)

・サーバへの処理負荷集中(5点目の課題)

帳票生成ツールを用いてサーバ上で帳票を生成し、編集可能な PDF を表示してユーザー が編集する方式となったため、帳票書式はツール特有の形式で作成する必要がある。運用 開始に向けて、これまで Excel で作成していたおよそ 500 種類の帳票すべてをツールで利 用可能な形式で再作成する必要があり、運用開始までに時間を要することが帳票生成ツー ルを利用したシステム方式の最大の課題として挙げられた。

また、サーバ上で帳票の生成やデータ管理を行う方式となったことから、従来方式では クライアント端末に分散されていた処理負荷がサーバに集中してしまう。全国の拠点から 実施される帳票作成処理を円滑に行うため、サーバを増強して負荷を分散させる必要があ った。

上述のとおり、従来方式の問題点は解決できるが、帳票開発にかかる時間的コストがか かることや、サーバ増強が必要であることから、本方式による帳票作成支援システムの改 善は見送られることとなった。そこで、従来のシステムで使用していた既存資源を有効に 活用し、かつ従来システムの問題点を解決する方式として、新たなシステム方式を検討す ることとした。

## 4.既存資源を有効利用したシステムの改善

### 4. 1 システム方式

従来のシステムで使用していた既存資源を有効に活用し、かつ従来システムの問題点を 解決するために再検討したシステム方式を図3に示す。

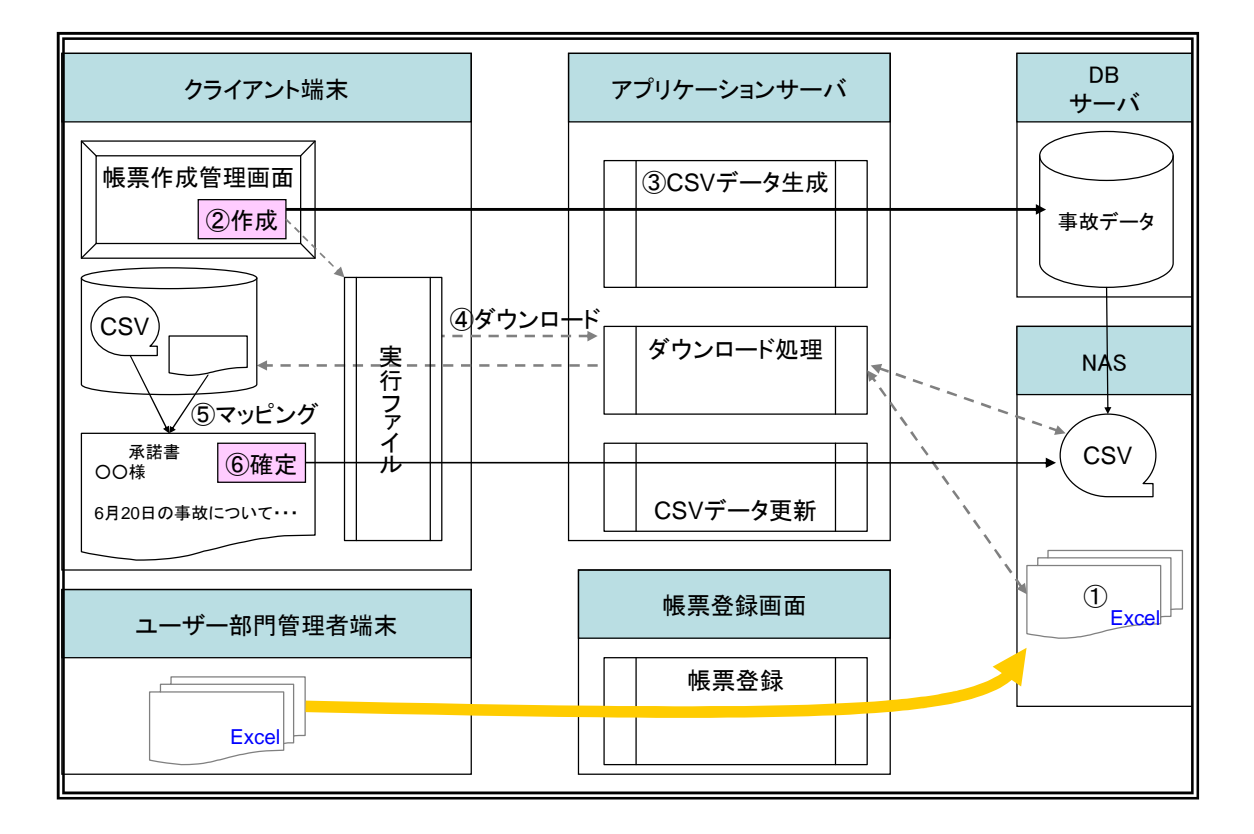

### 図3 既存資源を有効利用したシステムの改善方式図

- ① ツールで利用可能な形式で帳票書式を作成し、NAS(Network Attached Storage)に保 存する。
- ② 従来方式と同様に、クライアント端末から帳票作成管理画面を開き、作成する帳票と 対象の事故を指定する。
- ③ データベースから指定された事故に関する情報を取得し、CSV 形式で NAS に保存する。
- ④ 画面の制御をクライアントの実行ファイルに移し、帳票書式ファイルと、NAS に保存し た CSV ファイルをダウンロードする。
- ⑤ クライアントの実行ファイルから Excel のアプリケーションを起動し、ダウンロード した帳票書式ファイルを開き、CSV データをデータ用シートに連携し、帳票内容の編集 を行う。帳票書式ファイルには保存禁止の機能を Excel マクロで実現し、クライアン ト端末への保存を禁止する。

⑥ 帳票編集内容を確定する際は、Excel マクロで作成したツールバーから編集内容確定機 能を呼び出し、CSV ファイルを出力する。出力された CSV ファイルはクライアントの実 行ファイルによって自動的に NAS にアップロードされる。

アップロードされた CSV ファイルを読み込んで帳票書式に連携することにより、作成し た帳票の内容を他の担当者が参照することができる仕組みとなっている。また、CSV デー タに各入力セルのフォント情報を保持する仕組みを導入し、参照時にできる限り作成した 帳票に近い状態で再現することを目指している。

再検討後のシステムでも、次のとおり従来方式の問題点が解決できると考えている。

① 誤帳票作成の抑止

Excel マクロでクライアント端末への保存を禁止しているため、保存帳票を修正して新 たな帳票を作成することは不可能となる。帳票を作成する際は、帳票作成管理画面で作成 する帳票と事故を指定する必要があるため、誤帳票の作成を抑止することができる。

② 遠隔地担当者間の情報共有

帳票のクライアント保存を禁止する代わりに、帳票の編集内容を CSV 形式で出力し、NAS にアップロードする機能を追加した。作成済みの帳票を指定すると、アップロードされた CSV ファイルを帳票書式に連携した状態で参照することが可能であるため、同一のシステ ムを利用する全国の担当者が、他の担当者の作成した帳票を参照することが可能となり、 遠隔地の担当者間で帳票内容を共有することができる。

③ 帳票のリリース期間の短縮

帳票書式をサーバで管理する方式としたため、クライアント配布のテストは不要となる。 帳票の使用開始前に必要なテストは、帳票作成管理画面から追加した帳票が選択可能であ るかどうかのユーザー部門での確認のみとなる。

また、ベンダーの帳票生成ツール導入によって新たに生じた問題点も、次のとおり解決 することができる。

④ テンプレートの変換作業コストの低減化

提案方式では、帳票の書式は従来システムと同様、Excel で作成することとした。この ため、従来のシステムで利用していた帳票書式をそのまま流用することが可能である。CSV ファイルを出力するための定義を記述する必要があるが、従来のシステムでユーザーが定 義していた連携項目の参照数式と同程度の内容であるため、ユーザー管理部門の担当者が 新たな技術知識を習得することなく新システムに対応する帳票を作成可能である。従来の 帳票書式を流用可能であること、新たな技術知識を習得する必要がないことから、帳票生 成ツールを導入する方式と比較して、短期間で帳票書式を準備することができる。

⑤ ハードウェア(サーバ)の増強

帳票の生成・編集はクライアントの Excel アプリケーション内で行う方式としたことか

ら、サーバに対する負荷は従来のシステム方式と同程度に抑えることができる。一方、作 成した CSV ファイルは NAS で管理するため、NAS の整備は必須であるが、帳票データの保 持期限を設けることにより、新たなサーバの増強をせずにシステムの改善を行うことが可 能となる。

### 4.2 システムの課題

現在、再検討後のシステムについて詳細な方式の検討を行っているが、システムの実現 に向けて以下のような課題が残っている。

① 現行帳票の移行作業

現行帳票の移行作業は、従来帳票で使用されていた数式を作成するのと同程度の知識が あれば作業可能であることから、ユーザー管理部門の担当者に依頼することとした。ユー ザー管理部門の担当者はある程度システムに精通しているため、技術的には問題なく作業 を行うことができるが、Excel を抑止するマクロ機能のコピー手順書が必要となる。サー バでの帳票生成ツール導入と比較すると移行作業は単純であるが、対象帳票が 500 帳票と 多いため、複数のユーザー部門要員が平行して作業を行えるように手順書を作成する必要 がある。

② CSV データのアップロード機能の構築

帳票編集内容の確定時に CSV データをアップロードする機能は、従来方式にはなかった ため、アップロード方式を検討する必要がある。アップロードされた CSV データをもとに 作成した帳票の状態を再現するため、改善要望として挙げられた担当者間の情報共有には 必須の機能である。クライアント端末から NAS へのファイルアップロード機能の構築が、 直近の課題である。

③ 帳票追加画面の作成

従来方式では、帳票の追加は配布ツールにシステム部門が登録することにより行ってい た。再検討後の方式では、リリース期間の短縮のため、ユーザー管理部門が直接、利用可 能な帳票を追加することを想定している。このため、ユーザー部門が帳票書式を登録する ための機能構築が必要である。

# 5.おわりに

本論文では、ユーザーの帳票作成支援システムの改善に対する取り組みを紹介した。改 善方式は、ユーザーによる帳票書式の作成をベースとした、既存資源を有効利用したシス テムとなっており、システム改善に要するコストを抑えたシステムとなっている。現在作 業を進めているシステムの実現へ向けた課題として、現行帳票の移行作業の手順整備や CSV データアップロード方式の検討、帳票追加画面の作成などが挙げられているが、これ らの課題を解決し、早期のシステム運用開始を目指す。